OpenBroadcaster (無料エンコードソフトウェア) を利用して Media-Gather へ PC デスクトップをライブ配信する方法について

OpenBroadcaster を起動してください。

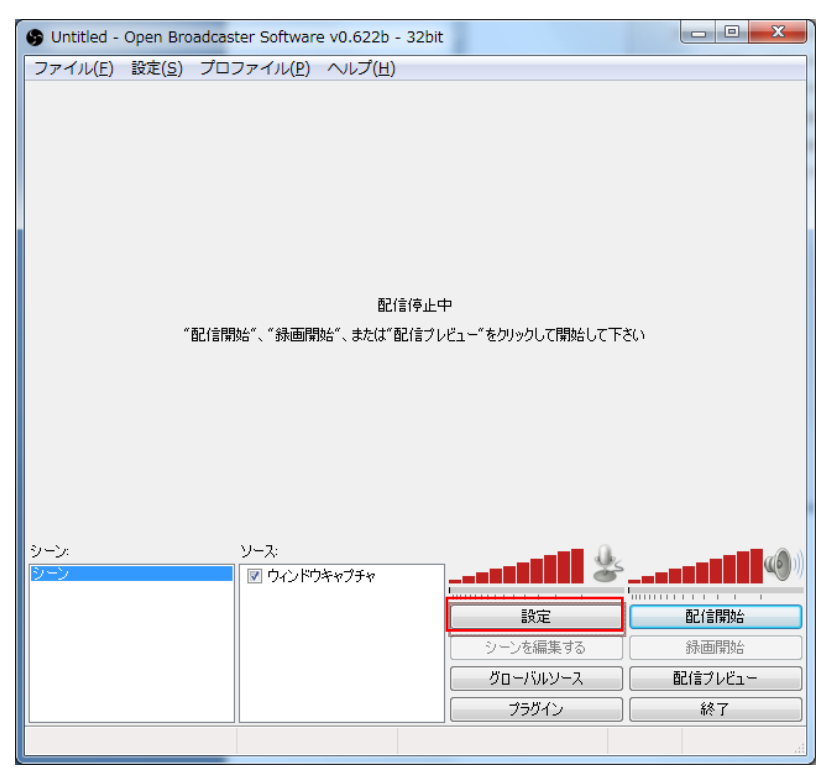

設定をクリックして設定画面を表示してください。(日本語)

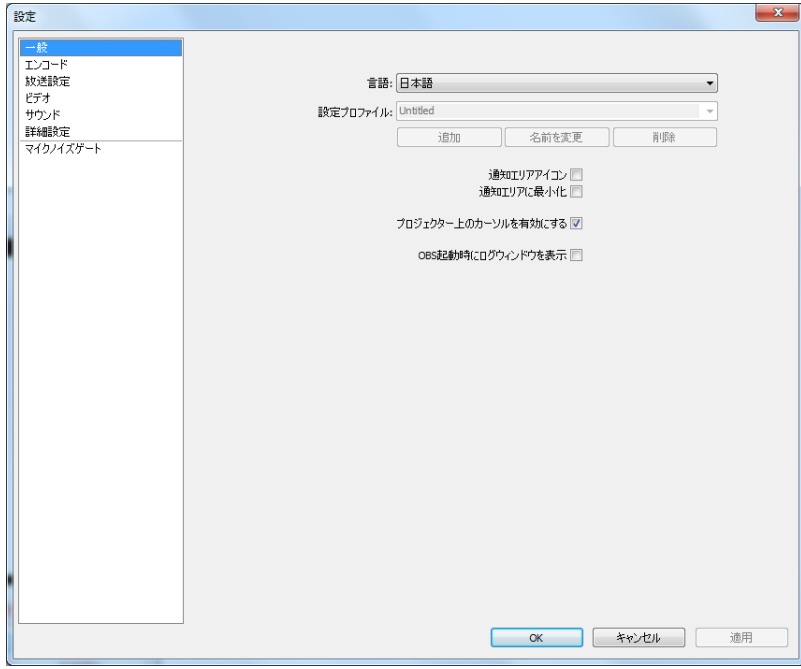

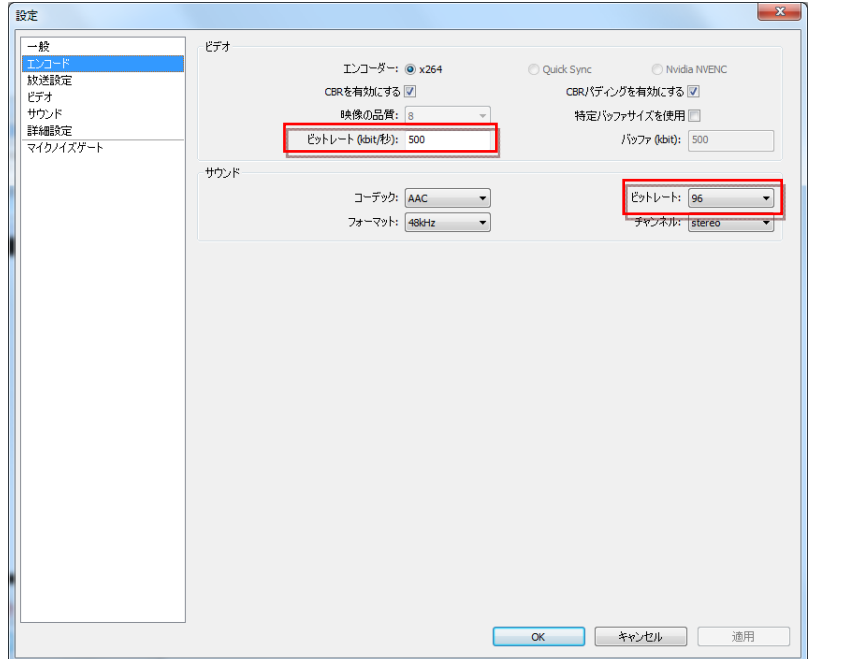

エンコードにて、ビデオのビットレート 500kb/秒、サウンドを 96kb/s に設定してください。

放送設定にて、サーバーを設定してください。

- ・Media-Gather Web 管理ツールから管理、ライブ設定、設定情報を開き、サーバーエリアに サーバーURL をペースとする。
- ·ストリームキーエリアに、ストーム名をペーストする。

を設定して適用ボタンをクリックしてください。

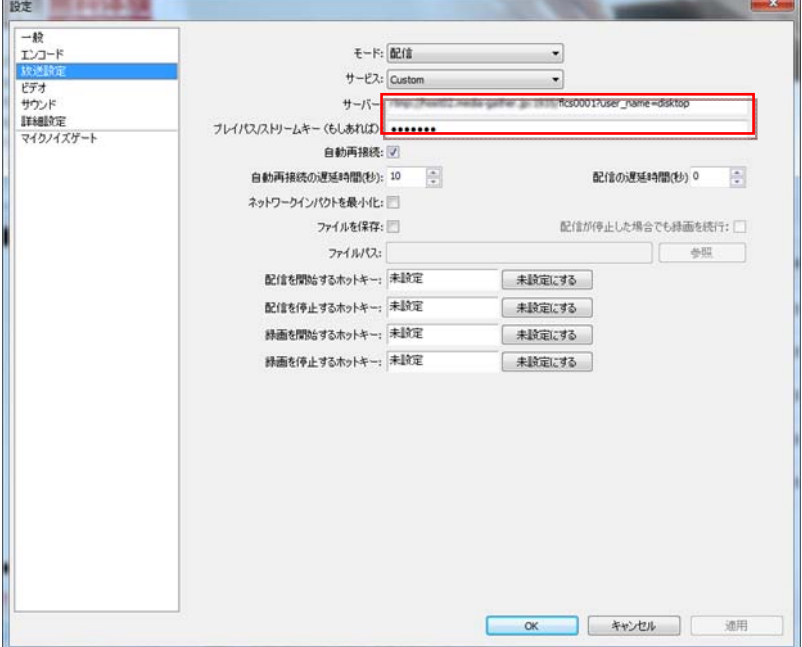

## 解像度の縮小として、960×540 以下を選択してください。

FPS (フレームレート) を 10 程度にしてください。

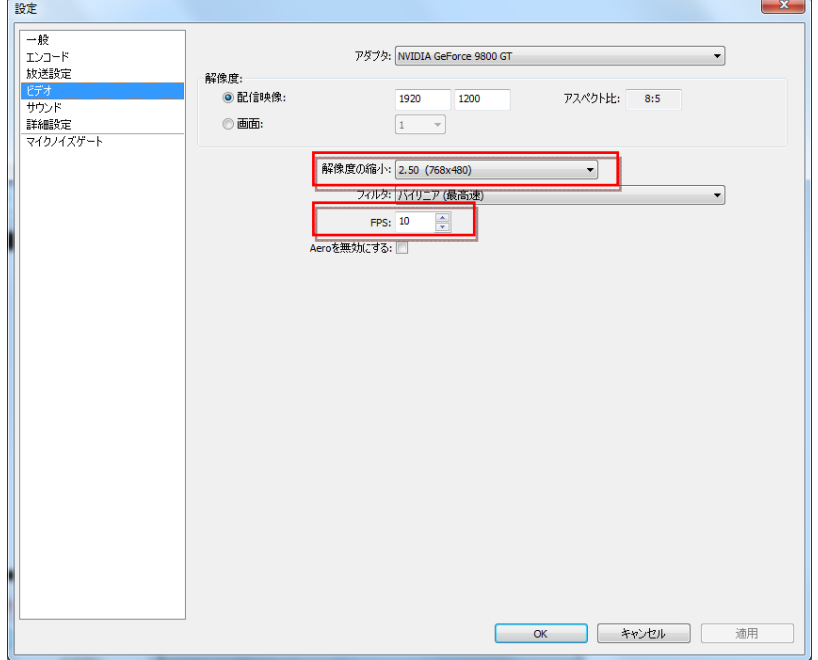

サウンドについては、放送したいサウンドデバイスを選択してください。

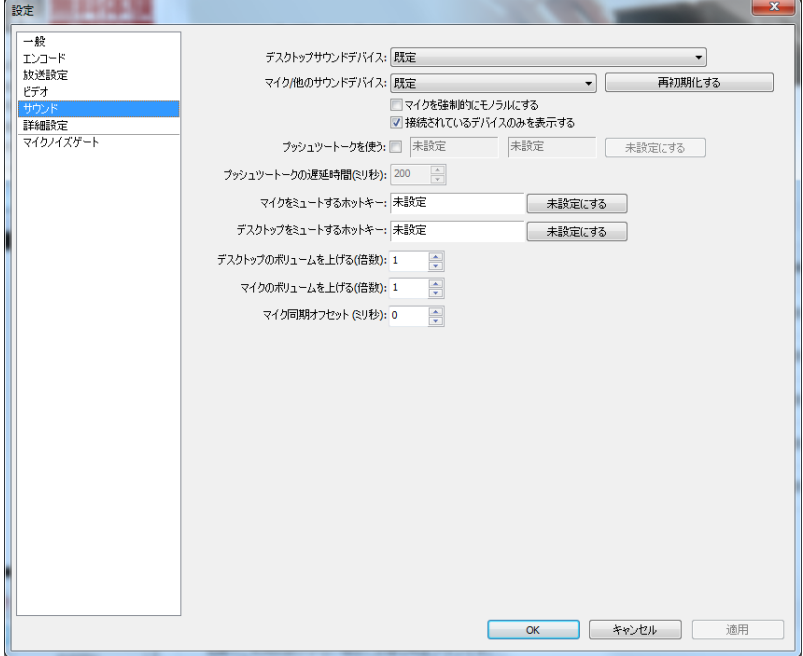

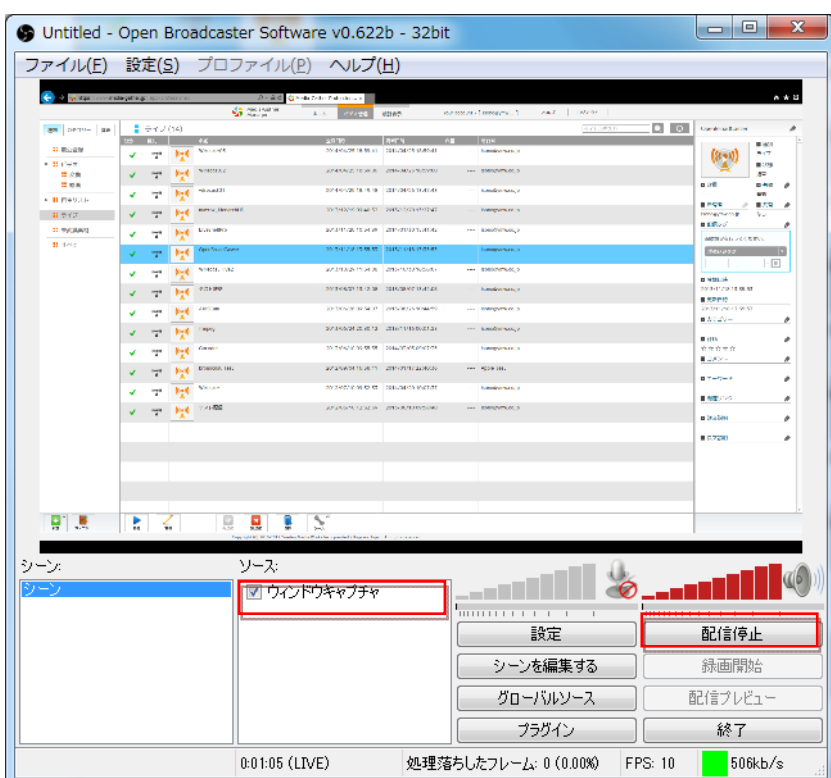

ソースを追加後、配信開始をクリックしてください。

以下のように、デスクトップのライブ配信ができます。

|                            |   |                           |         |                          | P = B B Q Hide Galler Professor, |                                           |                                                 |                      | $A \times 0$              |
|----------------------------|---|---------------------------|---------|--------------------------|----------------------------------|-------------------------------------------|-------------------------------------------------|----------------------|---------------------------|
|                            |   |                           |         | <b>Ca</b> Media Gallery  |                                  | <b>M2 0.5</b>                             | THE ACCOUNT ( CONSUMERS )   ART   INTERNATIONAL |                      |                           |
| 89 3921- 28                |   | ■ ライブ (14)                |         |                          |                                  |                                           |                                                 | $\square$<br>9720833 |                           |
| □ 前の世界                     | ٠ | $1 - 1$                   | $0 - 0$ | Almosto S                |                                  | 2014/04/25 10:59:41 2014/04/25 10:59:41   | -- brownicia                                    |                      | 0.921                     |
| <b>B</b> shots<br>$::$ $x$ |   | $\frac{1}{n}$             |         | Almount(c)               |                                  | 3054/64/25 10:59:00   2054/64/25 10:59:00 | --- aronements                                  |                      | 8.95                      |
| II on                      | v | w                         |         | airscartif               |                                  | 2014/04/25 10:49:48 2014/04/25 13:47:49   | --- horodormuza.jp                              |                      | 898<br>$B$ Fig.           |
| - 目 内注リスト<br>857           |   |                           |         | <b>Batro</b> , Ponarchid |                                  | SKELT 021218102 E2 09/97/21212012         | --- arobracia                                   |                      | $B$ / $6$ fb $B$<br>■作り ノ |
| $\Xi$ + $\Xi$ m as $t$     |   |                           |         | Jackson                  |                                  | DATA-DE1894054 #8.920210115/11012         | -- arogenutia                                   |                      | ■和長ケグ                     |
| 目すべて                       |   |                           |         | <b>Questions Carter</b>  |                                  | 2015/11/18 12:20:20 2056 821015 15:12:16  | --- arogenucija                                 |                      |                           |
|                            | v | 727                       | fi-d    | Wrecast, Inn)            |                                  | ROBERT DESCRIPTION 40 META 40 SOUTHERN    | --- luxopera.co.ic                              |                      | $-\boxed{+}$              |
|                            |   | $\overline{\mathbf{z}}^0$ | $0 - 4$ | テスト数表                    |                                  | JOSEPH TOWNSHIP ROSALEY TEACHER           | --- isrogenaciji                                |                      | 88000                     |
|                            |   |                           |         | Attribute 15             |                                  | 4014-06-20 09:34:07 2015 06:25 10:44:54   | $-$ <i>urogenacia</i>                           |                      | <b>B WAGS</b>             |
|                            |   | 12)                       |         | Elipsy                   |                                  |                                           | --- hropynutaja                                 |                      | ■カチゴリー                    |
|                            |   |                           |         | Socials                  |                                  | 2010/05/10 09:35.35 2014/05/05 09:07:35   | --- SIFORNTRALLS                                |                      | 8.26<br>交货交货名             |
|                            |   |                           |         | <b>DEMOGRAFI, THAT</b>   |                                  | 2012/09/04 10:38.11 2014/01/17 22:40:39   | --- Apple book                                  |                      | ■コメント                     |
|                            |   |                           |         | <b>Nimas</b>             |                                  | AND RELEASE CONTROL BELSEN COLLECTED      | $-$ arogynuals                                  |                      | ■ホーワード                    |
|                            |   | $\mathbf{r}$              |         | アスト期間                    |                                  | 2012/05/10 12:32:39 2013/06/10 09:56:49   | $-$ arogynuals                                  |                      | ■国産リンク                    |
|                            |   | $-2\pi^2$ 0.4             |         |                          |                                  |                                           |                                                 |                      | # 81289                   |
|                            |   |                           |         |                          |                                  |                                           |                                                 |                      | $B$ & 2 (2.9)             |
|                            |   |                           |         |                          |                                  |                                           |                                                 |                      |                           |
|                            |   |                           |         |                          |                                  |                                           |                                                 |                      |                           |
|                            |   |                           |         |                          |                                  |                                           |                                                 |                      |                           |
| L.                         |   |                           |         |                          | $\mathcal{F}$                    |                                           |                                                 |                      |                           |

また、Web カメラをソースとして追加して、カメラ画面サイズおよび表示位置も設定でき ます。PinP のライブ配信も可能です。

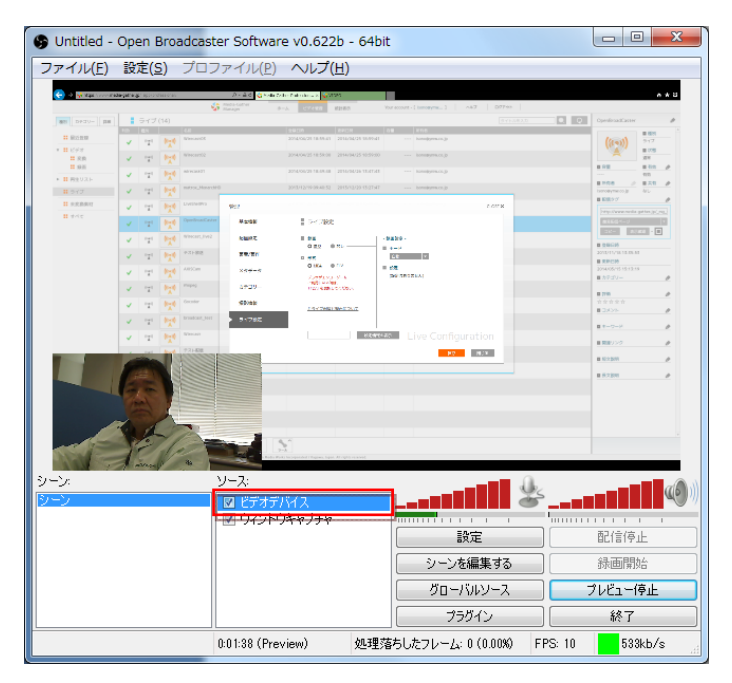

※Web カメラのみでも配信可能ですが、デスクトップサイズでの画面サイズとなるため、 アスペクト比が 4:3/16:9 とすることができませんので、注意してください。 マルチデバイス配信も可能です。

本ソフトウェアは、無料となりますので、お客さまの自己責任でご利用ください。

以 上